# Orden de Operaciones (A)

Realice las operaciones en el orden correcto.

1. 33,92 +  $(-30,21)$  –  $((27,5\times2,8)\times(38,09+(-43,21)-(-37,41)))$ 

2.  $8,99-(53,9-64,26+54,92+63,57+(-59,98)-(-30,53))$ 

3.  $26,52-(-4,22)+85,98-(3,01-82,69)-(17,38-51,52)$ 

 $4. -82,36-((-68,2+53,8+85,35) \times (-96,4))-(7,88+64,99)$ 

5.  $-96,52-(-38,94-24,11)-(84,25-((13,44+33,71)div(-0,5)))$ 

### Orden de Operaciones (A) Answers

Realice las operaciones en el orden correcto.

1. 33,92 +  $(-30,21)$  –  $((27,5\times2,8)\times(38,09+(-43,21)-(-37,41)))$  $=-2.482,62$ 

2.  $8,99-(53,9-64,26+54,92+63,57+(-59,98)-(-30,53))$  $= -69,69$ 

3. 26,52−(−4,22) +85,98−(3,01−82,69)−(17,38−51,52)  $= .230.54$ 

4.  $-82,36-((-68,2+53,8+85,35)\times(-96,4))-(7,88+64,99)$  $= 6.684, 35$ 

5.  $-96,52 - (-38,94 - 24,11) - (84,25 - ((13,44 + 33,71) ÷ (-0,5)))$  $=-.212,02$ 

# Orden de Operaciones (B)

Realice las operaciones en el orden correcto.

1.  $47,64+62,46+43,01-34,79-(51,87-(-17,25))-(-52,57)$ 

2.  $(51,54-68,11-40,47+(-28,21)) \times (-19,61+58,82-10,21)$ 

$$
3.\,\, (31 \times 30) \times (14,37 + (-71,92) - 98,28 - (-55,58) + 92,14)
$$

4. 
$$
(-24, 77) \div (93, 74 - 93, 72) + 81, 6 - (-2, 46 + 23, 1 - 80, 15)
$$

$$
5.\,\, -78,65+10,72+(-45,46)+73,8-(-8,6+(-90,46)-31,1)
$$

#### Orden de Operaciones (B) Answers

Realice las operaciones en el orden correcto.

1.  $47,64+62,46+43,01-34,79-(51,87-(-17,25))-(-52,57)$  $= .101,77$ 

2.  $(51,54-68,11-40,47+(-28,21)) \times (-19,61+58,82-10,21)$  $=-2.472,25$ 

3.  $(31 \times 30) \times (14,37+ (-71,92) - 98,28- (-55,58) +92,14)$  $=-7.542,3$ 

4.  $(-24,77) \div (93,74-93,72) +81,6-(-2,46+23,1-80,15)$  $=-1.097,39$ 

5.  $-78,65+10,72+(-45,46)+73,8-(-8,6+(-90,46)-31,1)$  $= 90,57$ 

# Orden de Operaciones (C)

Realice las operaciones en el orden correcto.

1.  $(0,9+72,23-68,53)\times(-49,65)+16,36+67,97-77,39$ 

2.  $-2,69 + (-65,56) + (-15,16+0,89) \times 16 + 91,99 + 97,34$ 

3.  $-36,33+29,38-(92,93+91,68-(0,98+13,72+82,04))$ 

4. 25,4×(36,28+ (−65,08) +79,2−(−21,25)) + (−95,45)−74,31

5.  $63,01 + (-26,79) + (-42,16) \times (-18,25) - (94,5+96 \times (-4,15))$ 

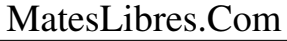

## Orden de Operaciones (C) Answers

Realice las operaciones en el orden correcto.

1.  $(0,9+72,23-68,53)\times(-49,65)+16,36+67,97-77,39$  $= -0.221,45$ 

2.  $-2,69 + (-65,56) + (-15,16+0,89) \times 16 + 91,99 + 97,34$  $=-.107,24$ 

3.  $-36,33+29,38-(92,93+91,68-(0,98+13,72+82,04))$  $=-94,82$ 

4.  $25,4\times(36,28+(-65,08)+79,2-(-21,25))+(-95,45)-74,31$  $= 1.650, 15$ 

5.  $63,01 + (-26,79) + (-42,16) \times (-18,25) - (94,5+96 \times (-4,15))$  $= 1.109, 54$ 

# Orden de Operaciones (D)

Realice las operaciones en el orden correcto.

1.  $(-21) \times 88,62+40,78+56,35+3+41,38+54,35$ 

2.  $(22,21\div(-61,06+(-28,18)+0,4))\times(82,38+(-20,78)-29,36)$ 

$$
3.\,\, 74,2-(70,6\times13,6-(77,47+83)-(-28,73+27,38))
$$

$$
\scriptstyle 4. (-89,25) \times (-67,08) - (37,64+19,95) + (-41,55) \times (-64) + 94,01
$$

5.  $35,35+(-15,19)+(-50,05)+13,4-(-7,49+92,49)+(-86)$ 

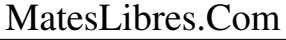

## Orden de Operaciones (D) Answers

Realice las operaciones en el orden correcto.

1.  $(-21) \times 88,62+40,78+56,35+3+41,38+54,35$  $=-1.665,16$ 

2.  $(22,21\div(-61,06+(-28,18)+0,4))\times(82,38+(-20,78)-29,36)$  $=-8.06$ 

3.  $74,2-(70,6\times13,6-(77,47+83)-(-28,73+27,38))$  $= -0.726,84$ 

4.  $(-89,25)\times(-67,08)-(37,64+19,95)+(-41,55)\times(-64)+94,01$  $= 8.682, 51$ 

5.  $35,35 + (-15,19) + (-50,05) +13,4-(-7,49+92,49) + (-86)$  $= -.187,49$ 

## Orden de Operaciones (E)

Realice las operaciones en el orden correcto.

1. 80,73 − 74,94 − (−94,39) − ((74,75 − 25,73) ÷ (−0,85 + (−3,71)))

2.  $32,5+52,93-40,08+75,31+57,81-(10,53+72,49)$ 

3.  $-48,52+9,33+82,88-(30,05+89,54+21,21+(-78,77))$ 

4. 90,49−(−47,82)−(88,99+78,41+2,81−(23,77−28,05))

5. 77,97 –  $(92,06 - (-92,74) + 73,34 + (27,31 + (-28,24)) \div 9,3)$ 

#### Orden de Operaciones (E) Answers

Realice las operaciones en el orden correcto.

1.  $80,73-74,94-(-94,39)-((74,75-25,73) \div (-0,85+(-3,71)))$  $= .110,93$ 

2.  $32,5+52,93-40,08+75,31+57,81-(10,53+72,49)$  $= 95,45$ 

3.  $-48,52+9,33+82,88-(30,05+89,54+21,21+(-78,77))$  $=-18,34$ 

4. 90,49−(−47,82)−(88,99+78,41+2,81−(23,77−28,05))  $=-36,18$ 

5. 77,97 –  $(92,06 - (-92,74) + 73,34 + (27,31 + (-28,24)) \div 9,3)$  $= -.180,07$ 

## Orden de Operaciones (F)

Realice las operaciones en el orden correcto.

1. 26,08 + 22,49 − 68,77 − (−10,42) − (−90,89 + 66,15) − 51,29

2.  $1,87-(-45,95+88,5-16,18-(-91,53+88,57+91,84))$ 

3.  $-27,92+97,67-98,13+52,35+64,44+ (-0,48)-(-19,09)$ 

4. −88,91+60,69−(−5,04−66,19−39,49) + (−62,42) + (−98,8)

5. 72,19−40,53+93,27−(−16,74)−(78,67−(74,28+43,07))

### Orden de Operaciones (F) Answers

Realice las operaciones en el orden correcto.

1. 26,08 + 22,49 − 68,77 − (−10,42) − (−90,89 + 66,15) − 51,29  $=-36,33$ 

2.  $1,87-(-45,95+88,5-16,18-(-91,53+88,57+91,84))$  $= 64.38$ 

3.  $-27,92+97,67-98,13+52,35+64,44+ (-0,48)- (-19,09)$  $= .107,02$ 

 $4. -88,91+60,69-(-5,04-66,19-39,49)+(-62,42)+(-98,8)$  $=-78,72$ 

5. 72,19 $-40,53+93,27-(-16,74)-(78,67-(74,28+43,07))$  $= .180,35$ 

# Orden de Operaciones (G)

Realice las operaciones en el orden correcto.

1. 21,79 + 16,7 × (−68,14 + 96,77 + (−21,06) − 80,17) + 28,67

2.  $44,85+9,4-(67,05\times(-16,6)+65,63-(-89,51)+(-90,6))$ 

$$
3. (-87, 75) \times (70, 63 + (-36, 75)) + (-98, 3) + 81, 63 - (51, 37 - 0, 4)
$$

4. 
$$
-69,62 + 47,41 - 60,14 + 56,2 \times (-38,16 - (-40,87) - 22,56)
$$

5.  $(((-70,25) \div (-56,2)) \times 6,4) \times (-84,48) + 2,36 - (88,21 + 42,57)$ 

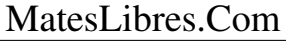

### Orden de Operaciones (G) Answers

Realice las operaciones en el orden correcto.

1. 21,79 + 16,7 × (−68,14 + 96,77 + (−21,06) − 80,17) + 28,67  $=-1.161,96$ 

2.  $44,85+9,4-(67,05\times(-16,6)+65,63-(-89,51)+(-90,6))$  $= 1.102, 74$ 

3.  $(-87,75) \times (70,63 + (-36,75)) + (-98,3) +81,63-(51,37-0,4)$  $= -3.040, 61$ 

4.  $-69,62+47,41-60,14+56,2 \times (-38,16-(-40,87)-22,56)$  $=-1.197,92$ 

5.  $(((-70,25)\div(-56,2))\times6,4)\times(-84,48) + 2,36 - (88,21+42,57)$  $=-.804,26$ 

## Orden de Operaciones (H)

Realice las operaciones en el orden correcto.

1.  $-1,46-(25,44+67,93-(64,55+0,22))+89,03+76,23$ 

2. 71,5−(10,83−21,84+55,67)−(11,93−19,69−7,16)

3.  $3, 24+74, 4 \times 1, 8-(82, 75-96, 16)-((-35, 5) \times 57, 84)$ 

4.  $-50$ , 1 + ( $-9$ , 4) + 19, 05 + 47, 56 – (( $-59$ , 76 – ( $-42$ , 26)) × 92, 96)

5.  $-72,54+86,49-72,61-9,08-(85,08+(-21,92)-3,02)$ 

#### Orden de Operaciones (H) Answers

Realice las operaciones en el orden correcto.

1.  $-1,46-(25,44+67,93-(64,55+0,22))+89,03+76,23$  $= .135.2$ 

2.  $71,5-(10,83-21,84+55,67)-(11,93-19,69-7,16)$  $= 41,76$ 

3.  $3, 24+74, 4 \times 1, 8-(82,75-96,16)-((-35,5) \times 57,84)$  $= 2.203,89$ 

4.  $-50$ ,  $1+ (-9,4) +19$ ,  $05+47$ ,  $56-((-59,76-(-42,26)) \times 92,96)$  $= 1.633,91$ 

5.  $-72,54+86,49-72,61-9,08-(85,08+(-21,92)-3,02)$  $=-.127,88$ 

# Orden de Operaciones (I)

Realice las operaciones en el orden correcto.

1. 87,03−(46,83−(34,02−12,55−(−58,29)) +90,14−(−18,79))

2.  $(46,95-(-56,53)+83,92-(24,38+83,6)-28,52)\times57,6$ 

3.  $-43,24 - (-34,51 - 26,57 + 29,91 + 69,17 + (-13,78) + (-91,08))$ 

4. 65,15+ (−41,69) +59,07+71,26−42,54+28,69−(−64,18)

5.  $-74,97-(50,23+12,21)+10\times20,28+5,61-(-47,89)$ 

#### Orden de Operaciones (I) Answers

Realice las operaciones en el orden correcto.

1. 87,03−(46,83−(34,02−12,55−(−58,29)) +90,14−(−18,79))  $= 11,03$ 

2.  $(46,95-(-56,53)+83,92-(24,38+83,6)-28,52)\times57,6$  $= 2.931,84$ 

3.  $-43,24-(-34,51-26,57+29,91+69,17+(-13,78)+(-91,08))$  $= 23,62$ 

4.  $65,15 + (-41,69) + 59,07 + 71,26 - 42,54 + 28,69 - (-64,18)$  $=.204,12$ 

5.  $-74,97-(50,23+12,21)+10\times20,28+5,61-(-47,89)$  $=.118,89$ 

# Orden de Operaciones (J)

Realice las operaciones en el orden correcto.

1. 87,79 − 18,05 − (17,42 + 28,67) + 58,64 × (16,36 − 76,36)

2.  $(-74,77+43,52+(-31,25)) \times (-49,72+31,63-(76,08+49,95))$ 

3.  $67,73-59,43-(-31,67-2,05)+83,51\div(24,85\div7,1)$ 

4.  $(((52,46\times(45,44-45,44))\times49,33)\div(-77,23))\times(64,05-15,89)$ 

5. 43,58+48,19+60,48−64,31+13,07−56,94+2,45

## Orden de Operaciones (J) Answers

Realice las operaciones en el orden correcto.

1. 87,79 − 18,05 − (17,42 + 28,67) + 58,64 × (16,36 − 76,36)  $=-3.494.75$ 

2.  $(-74,77+43,52+(-31,25)) \times (-49,72+31,63-(76,08+49,95))$  $= 9.007, 5$ 

3.  $67,73-59,43-(-31,67-2,05)+83,51\div(24,85\div7,1)$  $= 65,88$ 

4.  $(((52,46\times(45,44-45,44))\times49,33)\div(-77,23))\times(64,05-15,89)$  $= 0$ 

5.  $43,58+48,19+60,48-64,31+13,07-56,94+2,45$  $= 46,52$